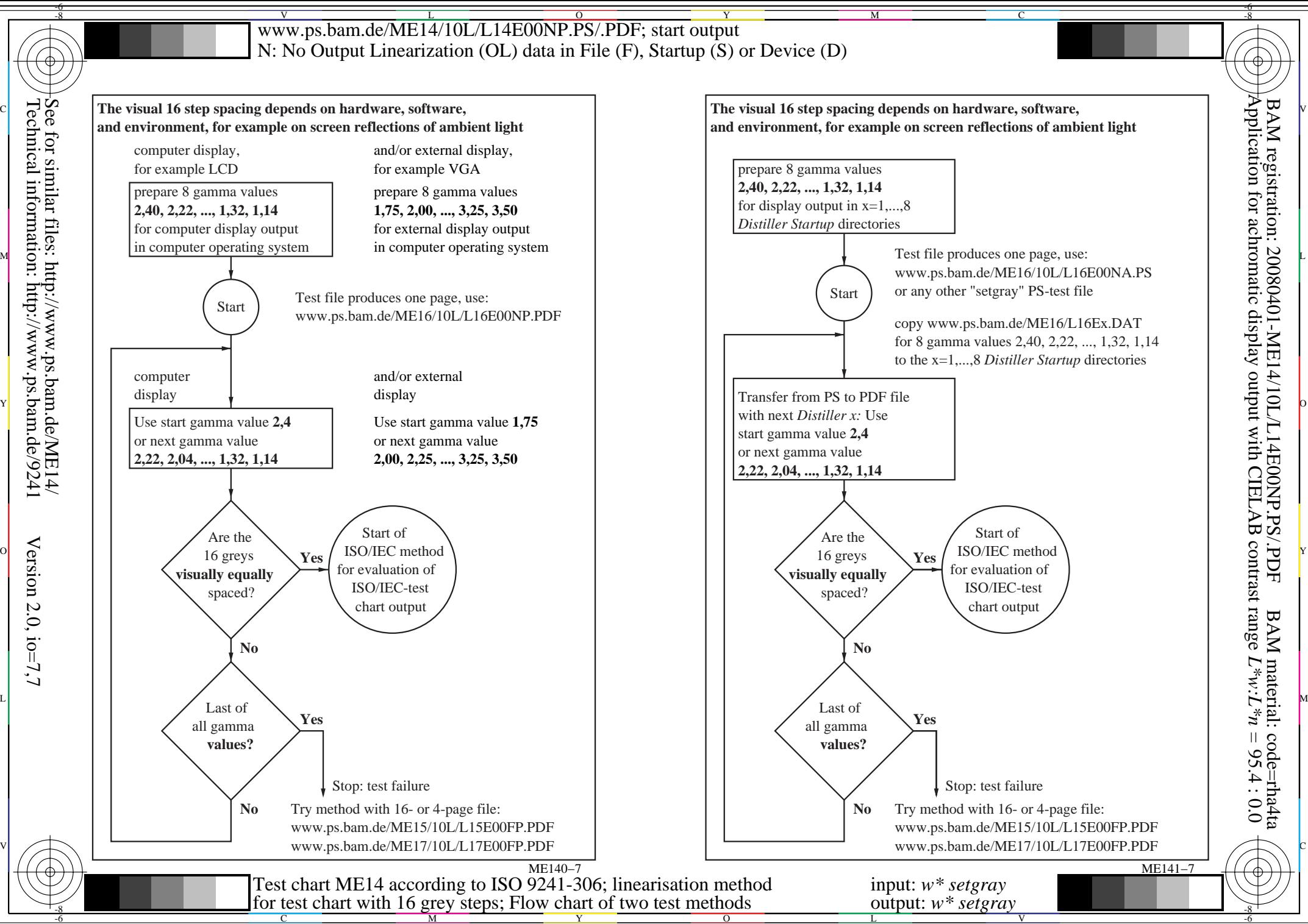

Technical information: http://www.ps.bam.de/9241

Version 2.0,  $i$ o=7,7